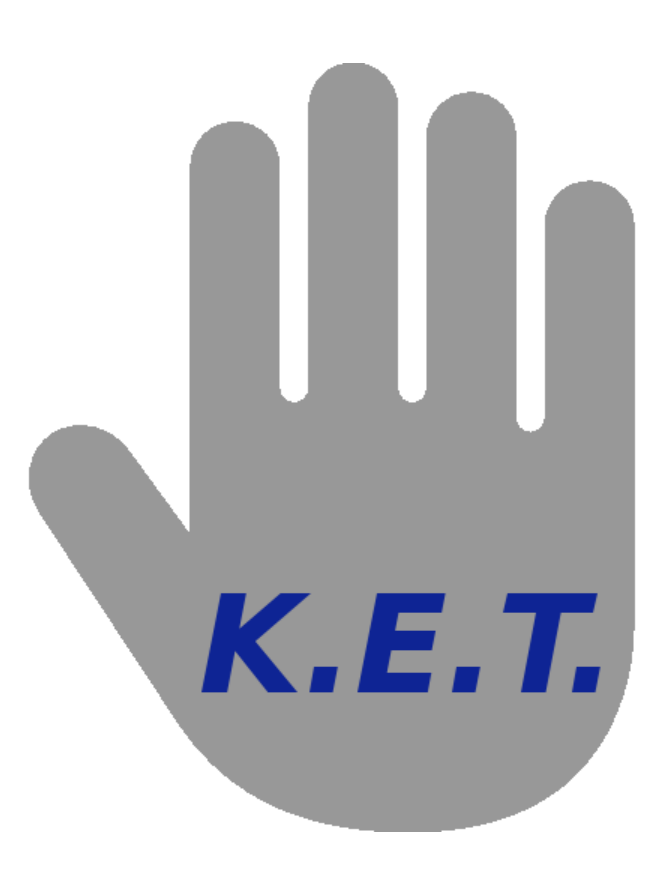

# EECS Kinect Exhibit Team

Visualization Framework for Esoteric Sensory Devices

June 18, 2013

Andrew DeMaria Austin Diviness Aakash Shah Ryan Stauffer Matthew Stech

# Contents

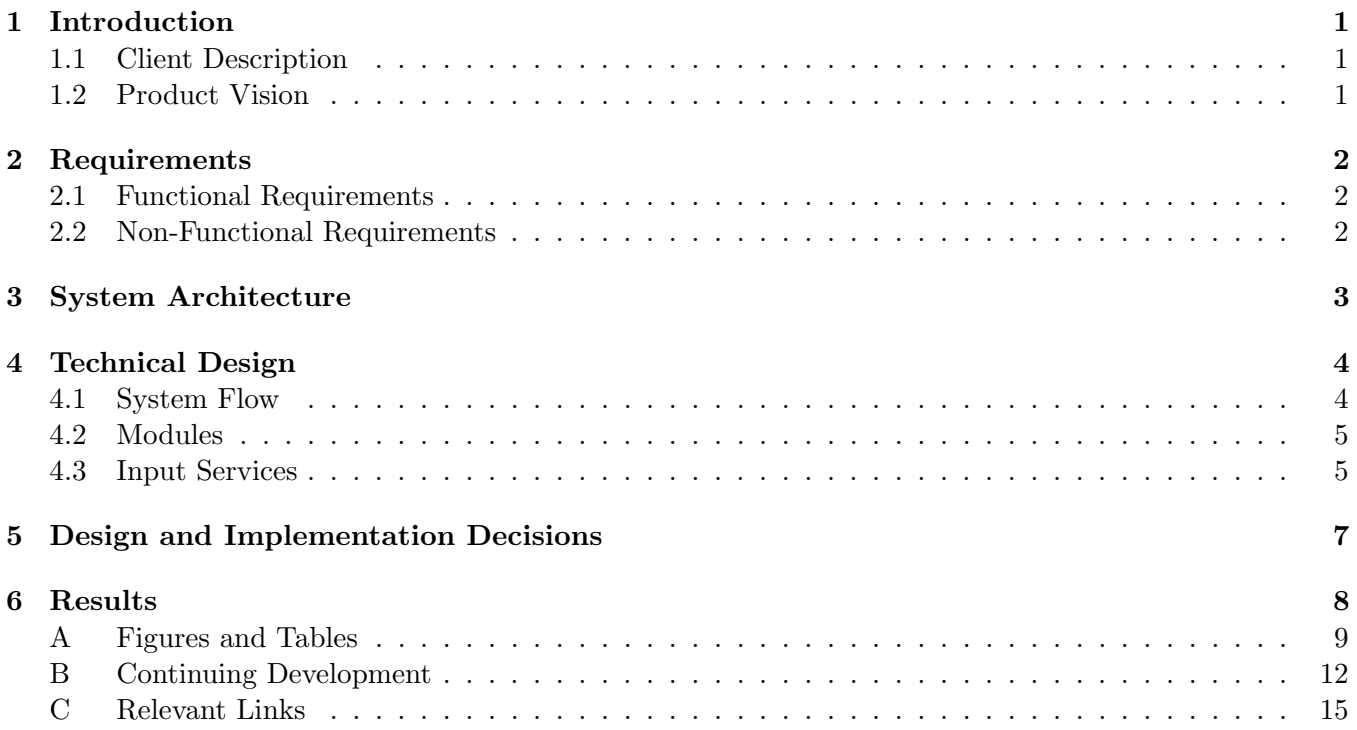

# <span id="page-2-0"></span>1 Introduction

# <span id="page-2-1"></span>1.1 Client Description

The CSM EECS Department, represented by Professor Cyndi Rader and Assistant Professor Yong Bakos, proposed and acted as contacts for this project. During the fall of 2012, Professor Rader taught a course entitled Readings in Software Engineering, where the class focused collectively to write a project named Recycler Robbie. This project made use of the Microsoft Kinect and OpenNI library in order to create a demonstration game using hand tracking. The Kinect exhibit project evolved from the results of this class.

# <span id="page-2-2"></span>1.2 Product Vision

After seeing the results of the Recycler Robbie project, Professors Rader and Bakos contracted the field session team to use the existing code base and create a standalone, open-source framework for multiple interactive visualizations. As this project is intended to live beyond the life cycle of the group, the framework would need to be designed such that future teams and students could easily adapt and contribute to the code base. These students would also be able to create and run their own visualizations utilizing the framework.

# <span id="page-3-0"></span>2 Requirements

### <span id="page-3-1"></span>2.1 Functional Requirements

- Easy interfacing with additional visualizations created by students
	- Programs can be inserted and made functional with minimal effort
	- Support for Processing applets
- Well-documented code base
	- Original programs as examples
	- Documentation explains the functionality and usage of SDK components
- Facilitation of self-contained visualizations
	- Modular and expandable
- Use an easily accessible source revision control system for the code base
- Standalone, easily distributed, turn-key design
	- Can be run without additional user input once started
	- Can be easily configured for different user environments
- Interactive exhibit using the Microsoft Kinect

### <span id="page-3-2"></span>2.2 Non-Functional Requirements

- Use Java with the Processing library
- Use the Colorado School of Mines Github as an easy, well known source revision control system
	- Use Github's wiki capabilities to document the framework and facilitate student contributions
- Ability to interface with additional input devices
- Legacy code refactored to meet the new goals of the project
- Transition between visualizations is coordinated by a launcher

# <span id="page-4-0"></span>3 System Architecture

As the SDK is designed to be modular and expandable, it is capable of communicating with both hardware devices via drivers, as well as graphical libraries for displays. All of these libraries operate independently, allowing a user to make use of whichever libraries they would prefer without worry of conflicts.

For hardware devices, currently only the Microsoft Kinect is supported. Data for the Kinect is gathered by interfacing with the OpenNI and Nite libraries, and the provided data is processed and returned to modules that use its information through the Input Services branch of the SDK.

For graphical libraries, the SDK supports multiple different graphical programming methods. In addition to supporting Java's integrated AWT rendering and console-based displays, the SDK also contains the core files needed to use the Processing series of functions. Processing was initially specified in the client requirements, and as such the team's primary focus was put towards fully supporting Processing's library. All interaction between these libraries is internalized within the SDK so users can use the external libraries' functions without changing the design of their module. [\(Figure 1\)](#page-10-1)

### <span id="page-5-0"></span>4 Technical Design

#### <span id="page-5-1"></span>4.1 System Flow

At a high level, the system comprises of 3 primary subsystems: the modules, the Interface SDK, and the hardware. Modules are the user-developed units that can be inserted into the system. The SDK as a whole provides both a layer of abstraction and a platform for modules to run and communicate with hardware devices. This is achieved by isolating the subsystems within the SDK into module management, hardware management, and event management. Module management is devoted to managing the lifecycle of modules and the transitions between them. Hardware management pertains to abstracting away details about the hardware by loading drivers. The Hardware Manager then provides an interface for accessing these drivers. Event management handles delegation of events to their registered receivers.

Since the Module Manager controls the lifecycle of the program, a series of initial steps must be followed in order for the framework to run. The primary step is loading the Module Manager manifest file. The manifest contains critical information such as the default module, the location to load modules from, and the configuration store. The configuration store maps arbitrary strings to configuration file locations, so as to be accessed by any component that requires an external configuration file.

Once the manifest is loaded, the Module Manager attempts to build a list of all available modules. Availability is determined by the integrity of the JAR, the availability of other required modules, and by checking requested hardware functionalities against the current hardware capabilities. Required modules and requested hardware functionalities are dictated by the module manifest which is located in each JAR. After this is completed, only available modules are remaining in the Module Manager's index of meta information on the modules. In addition, valid modules' meta-data is updated to reflect which jar the module can be found in.

At this point, the Module Manager will allow the Hardware Manager to initialize its assets. This includes loading its own Hardware Manager manifest file, which includes information about all of the functionalities and devices that the framework supports. Through this, the Module Manager can give the Hardware Manager a module's hardware dependencies and receive feedback on if these dependencies are met.

Using this same process, the Module Manager can check whether the default module meets all its hardware dependencies. Checking its dependencies and indicating the default module in the Module Manager manifest is vital because the Module Manager relies heavily on the assumption that it can fall back to inflating the default in the case of a different module's failure. In the case where the default module fails, then the Module Manager will throw a fatal exception, which halts the framework's execution.

Initially, the Module Manager loads the default module, and this is where the main loop is entered and modules are loaded and executed. This consists of a multitude of safeguards to ensure that the next module is capable of running. First and foremost, the module manager attempts to inflate an instance of a Module. To do this, the Module Manager uses information in the Module manifest indicating which class to load, in which package this class can be found and the path of the JAR in which the module resides to instantiate an instance of a generic ModuleInterface. A couple typical developer errors can occur at this point; first, the class may not be found because the reference to the class or package was invalid, or second, the class did not correctly extend from the current version for one of the abstract Module classes. Unfortunately, there are a few other less common errors that can occur at this stage including; the JAR file was tampered with after the Module Manager updated its index, or there was a breach in security policy for the class loader. However, if all goes well, the Module Manager is left with a proper instance of the ModuleInterface and it can continue.

Next, is to check that the module's hardware dependencies are met. If so, the Hardware Manager attempts to build or re-build a cache of drivers, based on the next module's hardware requirements. Required functionalities have their drivers cached immediately at this step, while optional input types are cached at runtime when requested. In the case where any of these steps fail, the Module Manager reverts to loading the default and repeats this process. It should be noted that the Module Manager will load the default module upon the current module's completion, unless directed otherwise.

Once the setup process is completed, a semaphore is handed off to the running module so that it

may signal the Module Manager for when it is finished executing. The design uses the Java provided CountdownLatch to implement this functionality. At this step, control is completely given to the running Module until terminated (Appendix [B.3\)](#page-14-0).

Once the running module terminates, control is returned to the Module Manager and the process of refreshing the internal list of modules is repeated. This is done in case JARs were added, removed or modified during the runtime of the previous module. Finally, the Module Manager repeats the full cycle of loading the next module as explained above. [\(Figure 2\)](#page-11-0)

#### <span id="page-6-0"></span>4.2 Modules

Modules are designed to be self-contained, flexible programs that can be dynamically executed. To do this, modules are required to supply their own manifest file indicating meta-information such as title, author, and icon, as well as dependencies on both hardware and other modules. The manifest provides the dependency information so that the Module Manager is able to check whether the module is able to be executed.

One key aspect about modules is that they are loaded independently of the graphical library the modules use. This allows developers to use any graphical library currently supported by the framework, such as Processing or AWT. This was accomplished through interfaces that abstract those details away from the Module Manager. This is also done through delegation to a ModuleHelper, which helps facilitate communication with a Module and the Module Manager. An example of data a module may request via the ModuleHelper is the list of modules currently loaded or access to the configuration file store.

#### <span id="page-6-1"></span>4.3 Input Services

The hardware management subsystem is responsible for managing the physical devices supported, their drivers, and the functionalities that they may support. In order to abstract such detail away, a Hardware Manager manifest is provided to help drive the design. The manifest consists of several key pieces of information such as the functionalities and drivers supported, as well as their classpaths.

In order to abstract away the physical device from its capabilities, the team split input services into two main components: functionalities and drivers. Functionalities represent a form of data that can be generated by a device, such as depth imaging. Drivers bridge the communication between a piece of hardware and the functionalities it supports. In this manner, an end developer only has to worry about the type of data they need, and not the device that is producing it. However, the design does accommodate for retrieving specific data from a specific driver, should it be desired. Since functionality and driver information is loaded from the Hardware Manager manifest, SDK contributors can also expand support for additional devices with their own classes.

Since a device can support multiple functionalities, a driver cache was implemented to reduce overhead in reinitializing a driver. In between the execution of modules, the driver cache is cleared and rebuilt from the next module's requested input types. In order for a driver to be cached, a series of validations are necessary. First and foremost, the functionality supported by the driver must be required by the next module. For optional functionalities, this check is performed at runtime. Second, a given driver must adhere to the interface contracts for the functionalities specified. Finally, an instantiated driver must indicate whether it is available for use, a process specific to the device with which the driver is communicating. If all of these prerequisites are met, the driver is placed in the cache for the module's use.

During the runtime of a module, a developer may retrieve any driver residing in the cache. To give developers as much control over their data as possible, a driver list is provided for a given functionality. This allows the developer to inflate any driver from the list. It's important to note that since the driver cache is cleared in between module runtimes, the developer does not need to be concerned about prior drivers' data being persistent.

While the developer should not have to be concerned about which device is providing data, data from drivers can come in two forms. One is a continuous stream of data, while the other is an event-driven system. The continuous stream of data may be accessed whenever the developer wishes. However, for the event-driven data, a developer must use the Event Manager to retrieve data. Drivers automatically send their event information to the event management system, and the developer must register receivers that capture these events. [\(Figure 3\)](#page-12-0)

# <span id="page-8-0"></span>5 Design and Implementation Decisions

During the development of this project, the team made several decisions that helped to shape the design of the framework. One of the first decisions was to continue using Maven as a software project management platform as used by the Readings in Software Engineering class. After initial exploration into the platform and the following learning curve, the team found Maven to be a flexible and adaptable tool for handling external libraries.

The team wanted to let the end developers have the ability to configure the framework to meet their needs. This led to a configuration-driven design implemented using the XML specification. By using an XML design, the team enabled the developer to dynamically gather information about individual modules without having to modify the source code itself, increasing flexibility.

The idea of the Module was also introduced early in the development process. By creating a module archetype, the SDK could abstract away the graphical library the visualization wanted to use, if any. By doing this, the team was able to keep the Recycler Robbie game running, despite it using AWT for its graphical interface rather than Processing.

Additionally, due to the decision to use an XML design, the team felt the need for modules to enforce a contract indicating its intents and characteristics before being loaded by the Module Manager. This was to ensure that a module's dependencies can be satisfied by the Hardware Manager and also be represented in a human-friendly manner. This led to the creation of the Module manifest for the modules that are loaded into the Module Manager.

The Module Manager was necessary because the team wanted a way to manage a group of modules and the lifecycle of the exhibit. By having the Module Manager handle these aspects, the interaction between modules and their runtimes was greatly simplified. The Module Manager keeps track of several aspects of the exhibit, primarily the dependencies that modules require. This enables the manager to ensure that modules have an environment that satisfies these requirements. The Module Manager relies significantly on its communication with the Hardware Manager to verify these dependencies.

The necessity to be able to swap out various devices led to the creation of the Input Services layer. Input Services needed to abstract away the physical devices and their drivers, so that modules can utilize the data they want without regard to which device is supplying that data. By having the Input Services abstract the specifics of a particular device driver into data interfaces, the polling of data by a Module can be standardized.

Input Services has two separate entry paths. Drivers can supply a continuous stream of data, or can be given at discrete intervals, such as depth imaging. Thus, the design needed to satisfy both methods of retrieval. For a continuous stream of data, modules are able to poll the driver at their leisure. However, for data given at specific times, an Event Manager had to be created to coordinate the propagation of data to receivers. The Event Manager's queuing system was designed to handle arbitrary data to aid expandability.

The decision to centralize the receiving and reading of hardware data led to the creation of the Hardware Manager. The Hardware Manager was necessary to control access to the devices as well as provide information about the environment in which the modules run. An additional XML manifest file had to be loaded in order for the Hardware Manager to be configured with devices.

The team was directed by the clients to use source control and chose to use Github for a central repository over other services. Github was selected because of the team's familiarity with the inner workings of Git, its friendliness towards open-source projects, and the preexistent Colorado School of Mines Github organization. Since one of the additional client requirements was to publish the framework as an opensource project, the team found Github to be an ideal distribution system that met this need.

A further requirement set forth by the client was to have proper documentation and support for new developers to contribute to the SDK and develop their own modules. The decision to choose Github also addressed this requirement through the use of Github's wiki structure and integrated issue tracking.

# <span id="page-9-0"></span>6 Results

Our goal for this project was to create an open-source, interactive, visualization platform that can support user contributed visualizations, and be demonstrated at any number of locations on campus. This was achieved by creating an underlying architecture that would allow for a number of arbitrary programs, referred to as modules, to be able to run on the system. Modules can be created any number of ways, including the use of Processing 1.5.1 as per the client requirements. The exhibit also demonstrates the ability to catch the attention of passersby through eye- catching visualizations on the launcher.

The modules, along with the other configuration driven aspects of the framework, can also be deployed remotely such that physical access to the hardware our project is hosted on is not necessary. Devices will still be connected physically. Through this, we complete the requirement to provide a turn-key based system. Our project does meet all the requirements requested by the client.

The framework's code base has all been documented, both through the Github Wiki and JavaDoc (Appendix [C\)](#page-16-0). The Github wiki also consists of setup & installation, tutorials, samples, and API documentation.

Due to the complexity of the base architecture, the client requested that we deprioritize refactoring the Recycler Robbie game in favor of optimizing our design; because at that point, changes to recycler would have been in the form of a port. That said, the game still performs under our design.

Other aspects that could not be completed or tested due to time constraints were support for Processing 2.0 (Appendix [B.1\)](#page-13-1), OpenGL (Appendix [B.2\)](#page-13-2), and other sensory devices (such as web cameras). In addition, there are no safeguards to prevent inappropriate or malicious submissions. Neither the Twitter feed nor the acmX game could be integrated into the system. The Twitter feed was purely due to time constraints in that the information necessary to continue was provided too late into our timeline. The completed acmX game relied on the aforementioned OpenGL and scene map data. Although the scene map data is supported by OpenNI the team did not have this functionality integrated with the Input Services layer at the time.

# Appendix

# <span id="page-10-0"></span>A Figures and Tables

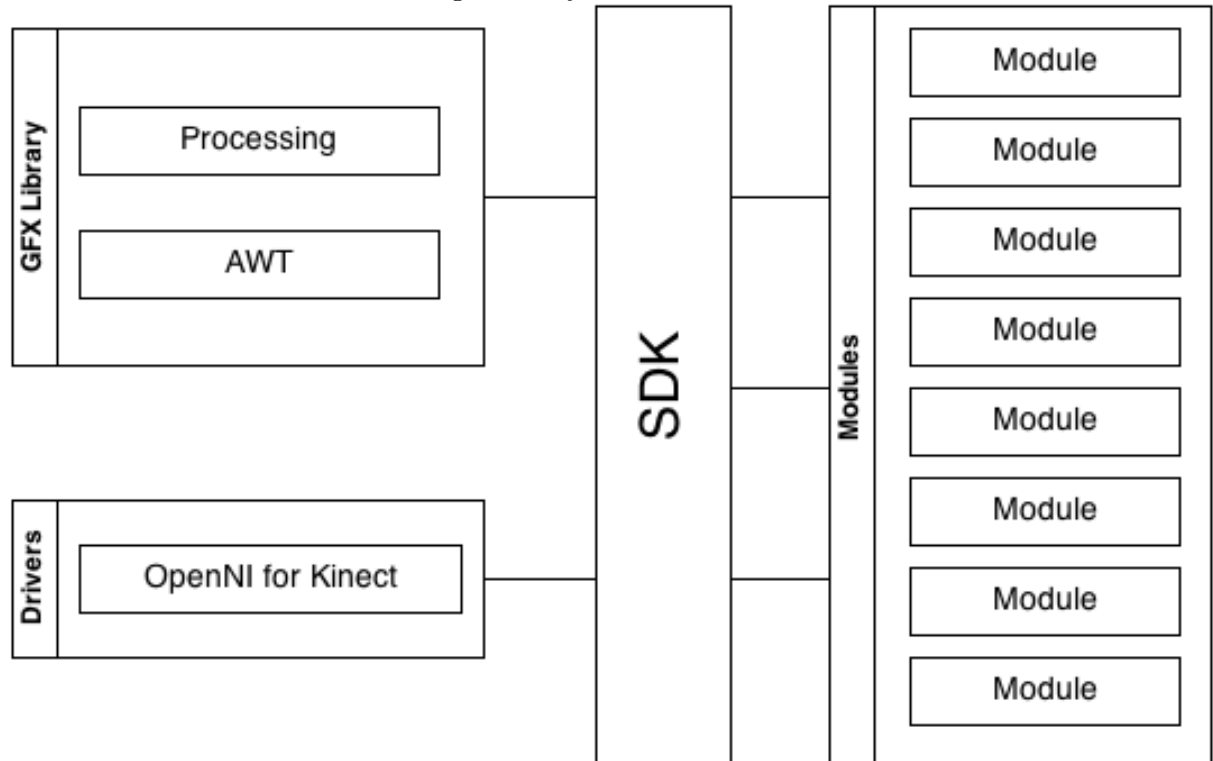

<span id="page-10-1"></span>Figure 1: System Architecture

<span id="page-11-0"></span>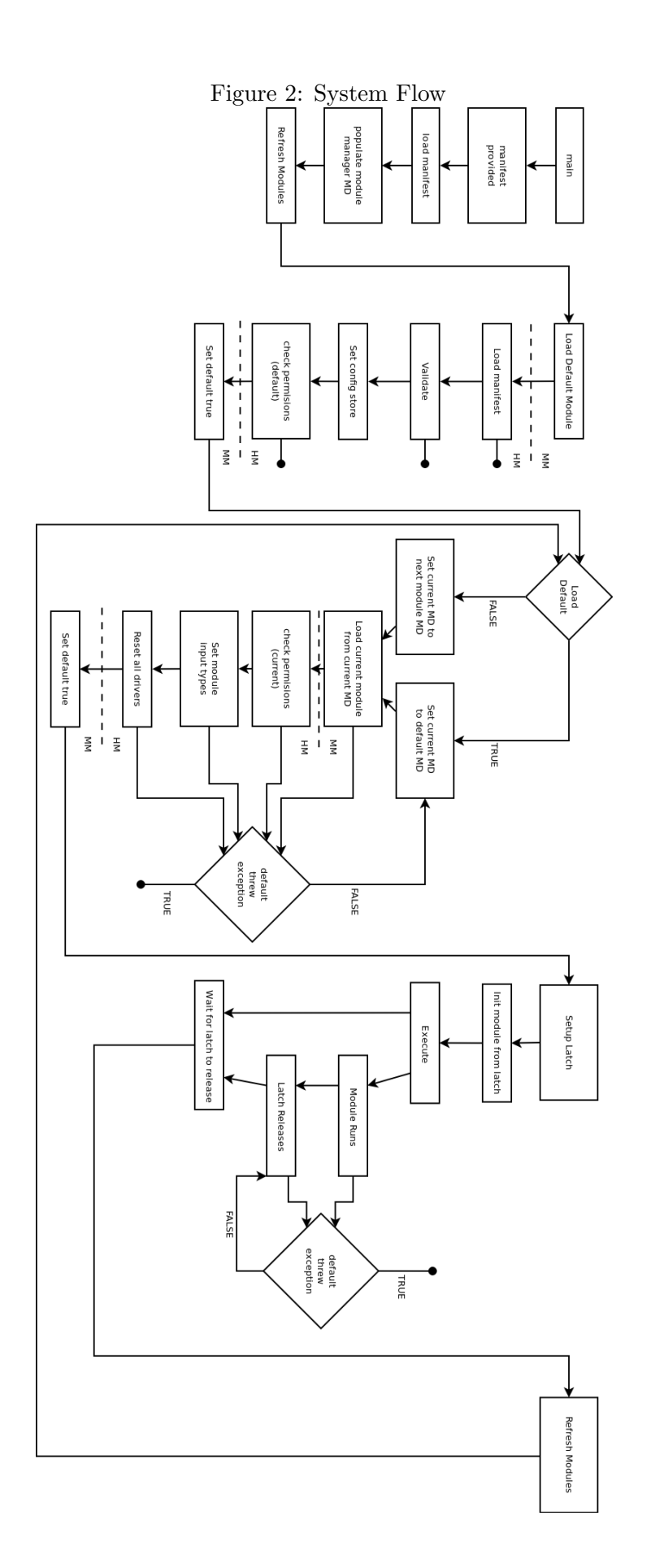

<span id="page-12-0"></span>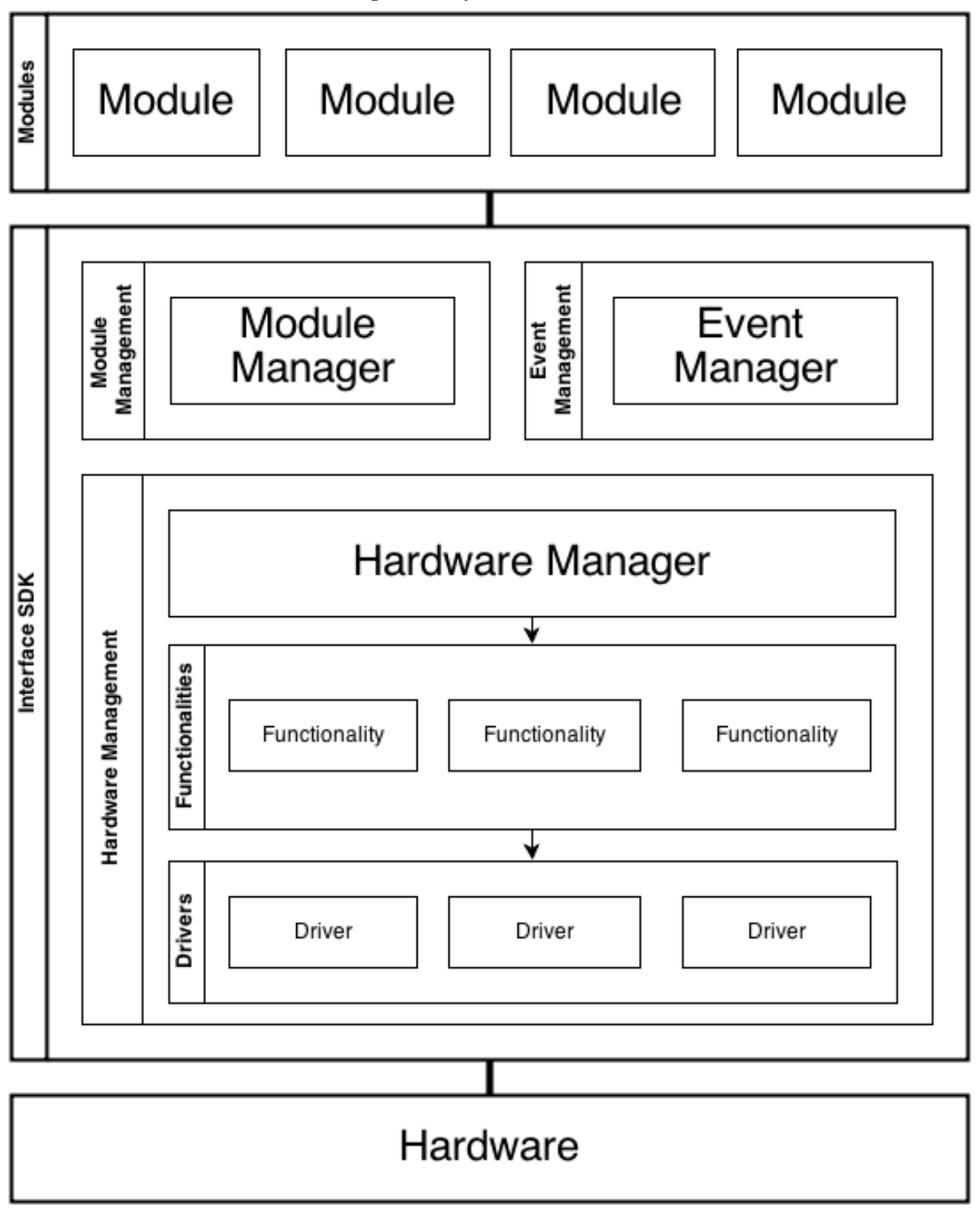

#### <span id="page-13-0"></span>B Continuing Development

#### <span id="page-13-1"></span>B.1 Processing 2.0

Processing 2.0 is actually a drop in replacement for Processing 1.5.1 and does not affect the Module Manager or other external controls. With that said, the one issue is that Processing 2.0 does not keep the same API as Processing 1.5.1 and as such any Modules developed when referencing 1.5.1 will break when deployed into an Interface SDK environment built with 2.0. This effect dominoes to the point that the simple fix of replacing the library will force all Modules to use the version of Processing the Interface SDK was compiled against.

There may be a couple solutions around this. The straight forward one is to provide two different versions of the Interface SDK (and maintain them). This would bring support for Processing 2.0 around much quicker. The downfall would be the extra work to maintain two versions. In addition, this solution provides no remedy for not being able to run Modules using Processing 1.5.1/2.0 side by side.

A different solution would be to split ProcessingModule into two separate abstract Modules. One for processing 2.0 and one for processing 1.5.1. The clear advantage over the former being that with this type of setup it should be possible to run Modules extending from either version ProcessingModule side by side allowing for a single version of the Interface SDK. However, there is a cost. The Processing library would no longer be a direct dependency as there would be library conflicts. Instead, the Processing core.jar file would be dynamically loaded in by either the ModuleManager or better yet, the specific version of the ProcessingModule. The additional downside to this is that developers may be exposed to the dependency on the Processing library if they can no longer reference just the Interface SDK since the Processing library is no longer a static dependency.

A possible final solution would be to find the differences between the Processing 2.0/1.5.1 libraries and provide a conversion layer of a sort between them. Although this may seem to be too time consuming, Processing does seem to have a good document describing the major API differences.

At any rate, continued development should be sure to reference the "processing 2 support" branch on Github (Appendix [C\)](#page-16-0).

#### <span id="page-13-2"></span>B.2 OpenGL

First, for those wondering what OpenGL is exactly, OpenGL is an interface for interacting with the rendering power of a discrete or integrated graphics processing unit(s). Typically using OpenGL is much more performant than using just the CPU and gives developers more advanced rendering techniques. There are competing libraries such as Microsoft's DirectX, however OpenGL has more widespread usage including applications on the mobile front. With that said, most of the aforementioned comes from the Team's limited experience with OpenGL.

OpenGL is used by Processing 1.5.1 and was even further integrated into Processing 2.0. OpenGL is used any 3D drawing in Processing 2.0 and can also be used to speed up drawing 2D sketches. Since OpenGL is so integrated into Processing, the Team felt it is a necessary goal to include access to this powerful library from within ProcessingModule.

However, OpenGL, since it talks directly with hardware, is architecture and operating system dependent. For this reason, the system dependent library is left out of the actual Processing dependency for OpenGL, JOGL. These external libraries are usually shared object files, however, with JOGL, the authors were kind enough to wrap these up in some JAR files. Looking into the Processing source code this is exactly the route the developers went (Appendix [C\)](#page-16-0).

Ideally, from the perspective of the Module Manager and the lifecycle of the Modules, these extra libraries should be hidden in the details of the ProcessingModule. With that said, the Team did not have enough time to investigate this option further and instead tried to get something working by including these libraries directly when running the Module Manager via setting the classpath. This seemed to work just fine as an OpenGL module could run (granted that the Module was based on Processing 2.0) and exit without crashing. However, when the time of this report was written there seemed to be a critical bug in the shutdown process of OpenGL as once an OpenGL Module was run, on following runs it would no longer render. From this and from the holding off on integrating of Processing 2.0, we were unable to work on OpenGL support further.

#### <span id="page-14-0"></span>B.3 Module Exception Handling

One future plan for the Interface SDK was to be able to handle exceptions occurring while executing a Module. This would ensure that if a Module developer was careless and his/her Module threw, for example, a NullPointerException, the Interface SDK would be able to catch this exception and continue execution with the default Module.

This feature would not be difficult to support in the CommandlineModule as we would be able to bond a Thread UncaughtExceptionHandler with the run thread to catch any exceptions. However, this does not work as well with a ProcessingModule because when the ProcessingModule is run, the parent PApplet class will spawn a new Animation thread, among other threads, and so the bond to the exception handler is lost.

To remedy the above, the Team has two possible solutions. One would be to modify the source for the Processing PApplet so that child classes, such as ProcessingModule, would be able to override the behavior for uncaught exception handling. This would not affect the user directly as the Interface SDK has the core.jar for Processing wrapped up with it, so it would be a simple swap out of this JAR file. With that said, the downside is that up and to the writting of this report, the Team has been able to keep with a vanilla, unmodified Processing core.jar file which makes it easy to keep up with Processing development.

Another possible solution that has not received much consideration is to instead have the run loop for the Interface SDK spawn new processes instead of new Threads. In theory, the Interface SDK would not care about a Module spawning any number of threads as all exceptions in the threads should be passed up to the Module process at which point the Interface SDK can decide to handle the situation. With the current state, the Interface SDK would most likely move execution to the next Module unless the currently executing Module is the default Module at which point the Interface SDK would exit.

#### B.4 Maven Repository Hosting

Maven is a powerful tool for developing Java projects. It provides a central toolkit for building code, managing dependencies, testing, packaging, deployment and much more. Overall the Team has found it very useful.

The one aspect that sent us a speed bump was how to manage third-party libraries in form of JARs. Maven has offered the typical solution of being able to install these JARs locally so that any projects built with maven on that local machine can reference the installed library. This may work well for those whose development platforms are unchanging, however, with our use case we would like to make the development environment as portable as possible so would like to refrain from having the user to manage this.

In order to accomplish this, the Team found the solution of deploying our own Maven repository on a file hosting web service called Amazon S3. After referencing the repository in the Maven pom file, Maven will exhibit the following behavior; it will first look for dependencies installed on the local machine, it will then look for dependencies in the Team's custom Maven repository, and finally it will look for unmet dependencies in the Maven Central Repository. This behavior is ideal because the Team can maintain a single location for all the third party JARs and does not have to include these in the Github code repository.

In addition to easier management of third party JARs, hosting our own Maven repository allows the Team to easily deploy versioned JARs of the Interface SDK. This makes Module developers lives even easier as they can always find a specific version of the Interface SDK on the Amazon S3 instance. For Maven users this is especially useful as the only update to their pom files is to dictate the version of the Interface SDK they would like to build against.

However, the Amazon S3 instance is currently owned and maintained, not by Colorado School of Mines, but by one of authors and original developers. Although this student is certainly going to stick around as a lead maintainer, this is less than ideal.

Going forward, there are a couple solutions. One would be to transition to using the Maven Central Repository which has free Maven project hosting. Open source advocates would argue this is a necessity of a true open source codebase. This would keep the ease of access to versions of the Interface SDK, however, there are some issues with referencing third party libraries. One issue is that we would have to ensure that

we are not breaking any licenses by publishing third party libraries to the Maven Central Repository. In addition, we cannot continue to reference our own Maven repository as the Maven Central Repository has a policy of not including references to external repositories. This would bring us back to having the user install third party JARs. This may not be the end of the world, but certainly it would be an inconvenience.

A more ideal solution may be to encourage the School to setup their own Maven repository. This could entail either deploying their own server on campus or signing up for a service such as Amazon S3. The cost of the latter may be negligible in the grand scheme of things but this decision is not one the Team alone can make. This solution would maintain the current state of the project and all of the benefits of hosting our own repository.

### <span id="page-16-0"></span>C Relevant Links

- 1. Interface SDK Github [https://github.com/ColoradoSchoolOfMines/interface\\_sdk](https://github.com/ColoradoSchoolOfMines/interface_sdk)
- 2. Interface SDK Wiki [https://github.com/ColoradoSchoolOfMines/interface\\_sdk/wiki](https://github.com/ColoradoSchoolOfMines/interface_sdk/wiki)
- 3. Interface SDK JavaDoc <https://s3-us-west-2.amazonaws.com/acmx.mines.edu/site/apidocs/index.html>
- 4. Processing 2 Support Branch [https://github.com/ColoradoSchoolOfMines/interface\\_sdk/tree/processing\\_2\\_support](https://github.com/ColoradoSchoolOfMines/interface_sdk/tree/processing_2_support)
- 5. Processing Library <https://github.com/processing/processing>